# **Application: gvSIG desktop - gvSIG bugs #4141**

## **Vista 3D muestra solo parte de algunas capas raster.**

02/26/2016 08:56 AM - Francisco Díaz Carsí

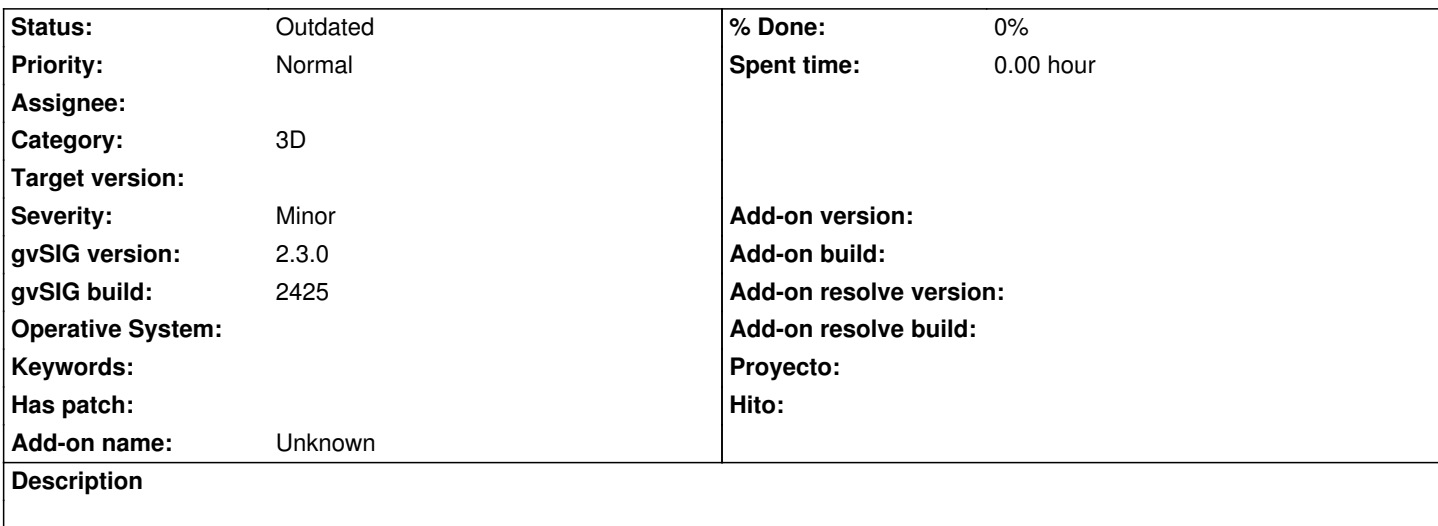

Las capas raster que van de -180 a 180 y de -90 a 90 no se muestran completas en la vista 3D (solo sale el cuadrante que va de -180 a 0 y de -90 a 0).

No adjunto log porque no se produce ningún error.

#### **History**

### **#1 - 06/28/2017 11:08 AM - Álvaro Anguix**

*- Assignee deleted (Lluís Marqués)*

#### **#2 - 08/04/2023 09:31 AM - Álvaro Anguix**

*- Status changed from New to Outdated*